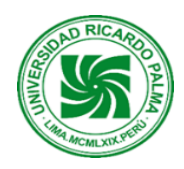

# **UNIVERSIDAD RICARDO PALMA Facultad de Ingeniería Escuela Profesional de Ingeniería Electrónica**

# **PLAN 2015-2 SÍLABO**

### **I. DATOS ADMINISTRATIVOS**

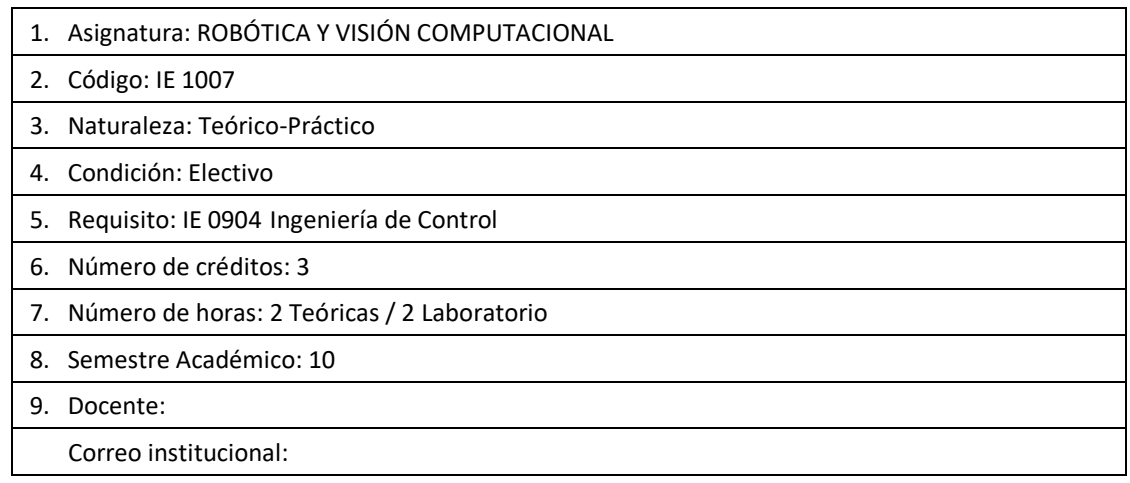

### **II. SUMILLA**

Al finalizar la asignatura el estudiante logra conocer los fundamentos de la robótica, así como la cinemática y dinámica de manipuladores robóticos, y sus respectivas simulaciones en computadora; de igual manera, adquiere los conocimientos de la aplicación de técnicas de procesamiento espacial sobre imágenes digitales para aplicaciones de visión artificial en ingeniería tal como el reconocimiento de patrones y la detección de eventos.

Comprende: Fundamentos de la robótica, cinemática directa e inversa del manipulador, dinámica del manipulador y aplicaciones simuladas en software, técnicas de procesamiento espacial para la detección de objetos y apariencia visual, reconocimiento por colores, formas y tamaños, y aplicaciones de control de calidad utilizando manipuladores robóticos.

### **Propostio general**

**Tiene como propósito brindar al estudiante los conocimientos básicos de la cinematica y dinámica de los manipuladores robóticos, complementado con técnicas de procesamiento digital de imagnes para realzar aplicaciones de visión computacinal , tal como el reocnocimiento de patornes**

### **Síntesis del contenido**

**Transformaciones y representaciones espaciales. Cinematica de manipulaores. Dinámica de minpuladores. Generación de trayectorias. Fundamentos de imágenes digitales. Técnicas básicas de procesamiento espacial de imágenes. Filtrado espacial lineal y no lineal. Detección de contornos y transofrmaciones mofoologicas. Técnicas de reconicmiento de patrones. Aplicacines de visión artificial.**

### **III. COMPETENCIAS GENÉRICAS A LAS QUE CONTRIBUYE LA ASIGNATURA**

- Autoaprendizaje
- Resolución de problemas

### **IV. COMPETENCIAS ESPECÍFICAS A LAS QUE CONTRIBUYE LA ASIGNATURA**

- Solución de Problemas de Ingeniería
- Experimentación
- Práctica de la Ingeniería Moderna
- Trabajo en Equipo.

### **V. DESARROLLA EL COMPONENTE DE:** INVESTIGACIÓN ( X ) RESPONSABILIDAD SOCIAL ( )

### **VI. LOGRO DE LA ASIGNATURA**

Al finalizar la asignatura, el estudiante conoce los fundamentos del brazo robot y algunos algoritmos de procesamiento de imágenes y videos, para la aplicación de la visión computacional complementado con la robótica.

#### **VII. PROGRAMACIÓN DE CONTENIDOS UNIDAD I: FUNDAMENTOS DEL MANIPULADOR ROBÓTICO**

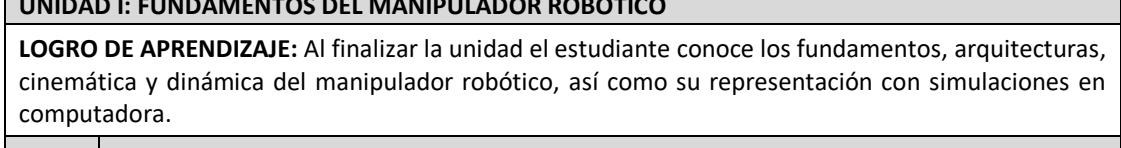

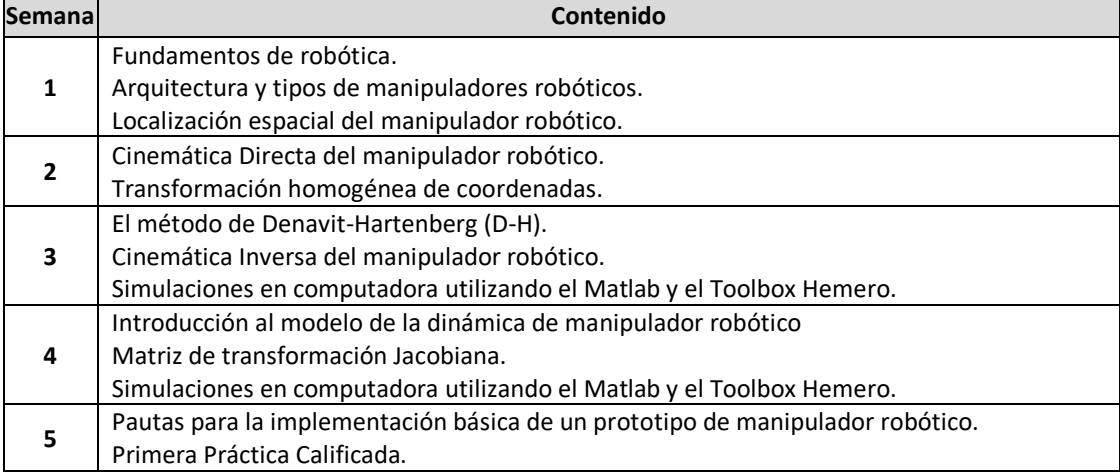

## **UNIDAD II: TÉCNICAS DE PROCESAMIENTO ESPACIAL DE IMÁGENES**

**LOGRO DE APRENDIZAJE:** Al finalizar la unidad, el estudiante conoce las principales técnicas de procesamiento espacial de imágenes digitales con simulaciones en computadora.

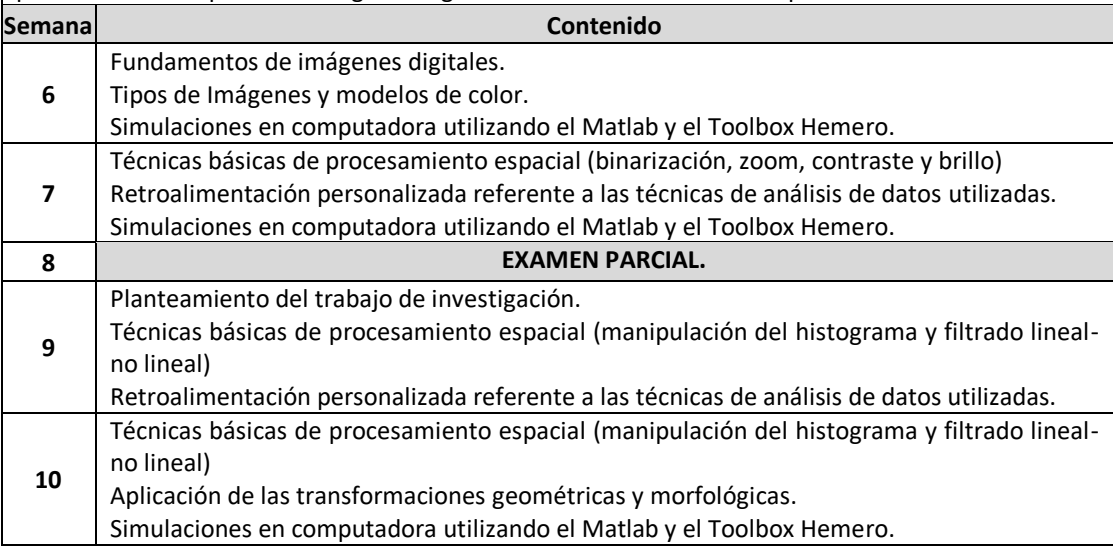

### **UNIDAD III: DETECCIÓN DE OBJETOS Y RECONOCIMIENTO DE PATRONES**

**LOGRO DE APRENDIZAJE:** Al finalizar la unidad, el estudiante aplica los algoritmos de procesamiento espacial para aplicaciones de detección de objetos y/o reconocimiento de patrones

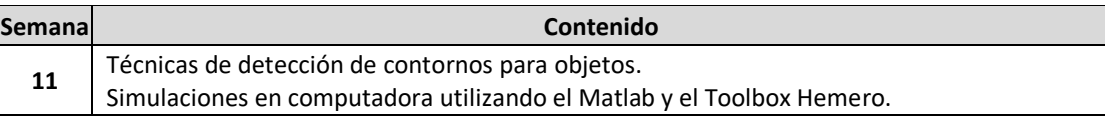

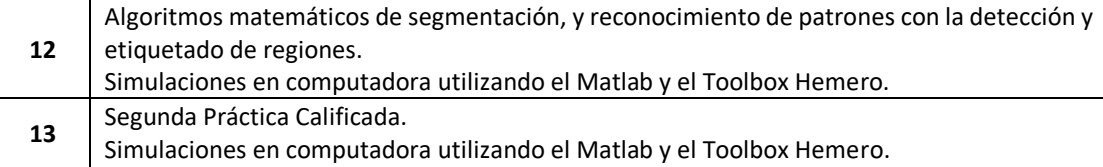

### **UNIDAD IV: APLICACIONES DE CONTROL DE CALIDAD UTILIZANDO VISIÓN ARTIFICIAL**

**LOGRO DE APRENDIZAJE:** Al finalizar la unidad, el estudiante realiza la aplicación básica y real de un control de calidad utilizando visión artificial en conjunto con un manipulador robótico.

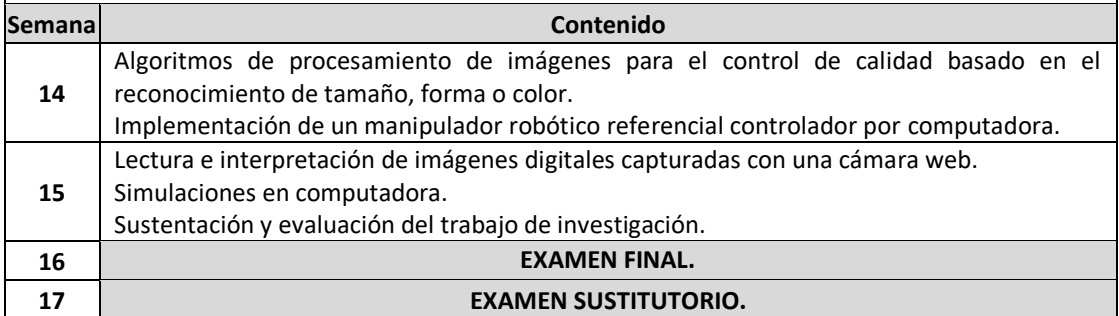

### **VIII. ESTRATEGIAS DIDÁCTICAS**

La asignatura se desarrolla en tres modalidades didácticas:

- 8.1 Clases teóricas: Se desarrollan mediante exposición del docente cumpliendo el calendario establecido. En estas clases se estimula la participación activa del estudiante, mediante preguntas, solución de problemas, discusión de casos, búsqueda de información bibliográfica y por Internet.
- 8.2 Clases prácticas: Se desarrollan con la finalidad de desarrollar las habilidades y actitudes descritas en las competencias. Se plantean ejercicios y casos a ser resueltos con los conocimientos adquiridos en las clases teóricas.
- 8.3 Clases de laboratorio: Se realizan con el software adecuado (Matlab y/o Labview), que permita al estudiante visualizar los aspectos más importantes de la visión artificial con aplicación a la robótica. Los casos para resolverse serán entregados con anticipación para que los informes incluyan investigación, actualización y conocimiento profundo del mismo.
- **IX. EVALUACIÓN:** Ponderación, Fórmula, Criterios, Indicadores

### **9.1 Criterios**

El sistema de evaluación es permanente. Comprende evaluaciones de los conocimientos, habilidades y actitudes.

Para evaluar los conocimientos se utilizan las prácticas calificadas y exámenes. Mientras que para evaluar las habilidades se utilizan las experiencias de laboratorio y el Trabajo de Investigación con una presentación oral, y un informe escrito. Para evaluar las actitudes, se utiliza la observación del estudiante, su comportamiento, responsabilidad, respeto, iniciativa y relación con el docente.

En la calificación de los trabajos de laboratorio se tiene en cuenta la gramática, la puntualidad, e iniciativa.

Los instrumentos de evaluación del curso son:

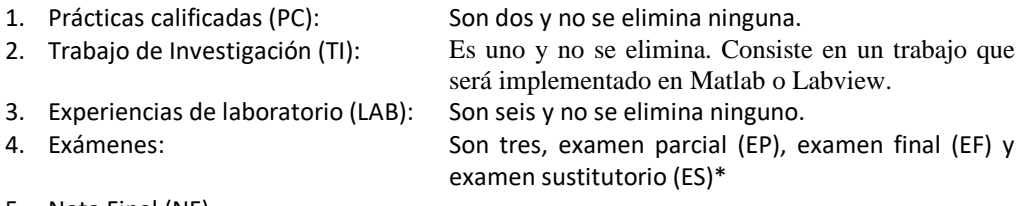

5. Nota Final (NF) (\*) Reemplaza la nota más baja de los exámenes y se realizará en la semana 17.

### **9.2 Fórmula**

La nota final se obtiene mediante la siguiente fórmula:

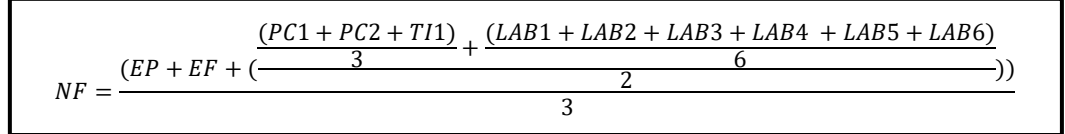

### **X. REFERENCIAS BIBLIOGRÁFICAS**

- 1. E. Arnaez. (2015). Enfoque práctico de la teoría de robots. Perú. Editorial Universidad Peruana de Ciencias Aplicadas S.A.C.
- 2. R. Gonzalez, R. Woods and S. Eddins. (2004). Digital Image Processing using Matlab. Editorial Pearson Hall.
- 3. A. Ollero. (2001). Robótica manipuladores y robots móviles. Editorial Alfaomega Marcombo.
- 4. A. Barrientos (2007). Fundamentos de Robótica. Editorial McGraw-Hill.

### **REFERENCIAS EN LA WEB:**

- 1. [https://www.mathworks.com/academia/books/digital-image-processing-using-matlab](https://www.mathworks.com/academia/books/digital-image-processing-using-matlab-gonzalez.htm)[gonzalez.htm](https://www.mathworks.com/academia/books/digital-image-processing-using-matlab-gonzalez.htm)
- 2. <https://www.mathworks.com/discovery/robotica.html>
- 3. <https://grvc.us.es/hemero/descargar.html>
- 4. [https://www.ni.com/docs/en-US/bundle/labview-robotics](https://www.ni.com/docs/en-US/bundle/labview-robotics-module/page/lvrobogsm/robo_docinfo.html)[module/page/lvrobogsm/robo\\_docinfo.html](https://www.ni.com/docs/en-US/bundle/labview-robotics-module/page/lvrobogsm/robo_docinfo.html)
- 5. [https://www.ni.com/es-cr/shop/data-acquisition-and-control/add-ons-for-data-acquisition](https://www.ni.com/es-cr/shop/data-acquisition-and-control/add-ons-for-data-acquisition-and-control/what-is-vision-development-module/image-processing-with-ni-vision-development-module.html)[and-control/what-is-vision-development-module/image-processing-with-ni-vision](https://www.ni.com/es-cr/shop/data-acquisition-and-control/add-ons-for-data-acquisition-and-control/what-is-vision-development-module/image-processing-with-ni-vision-development-module.html)[development-module.html](https://www.ni.com/es-cr/shop/data-acquisition-and-control/add-ons-for-data-acquisition-and-control/what-is-vision-development-module/image-processing-with-ni-vision-development-module.html)